#### **<Adv C & App/>**

# Advanced C Programming And It's Application

**Struct II**

Assistant Prof. Chan, Chun-Hsiang

*Department of Artificial Intelligence, Tamkang University*

*Dec. 29, 2021*

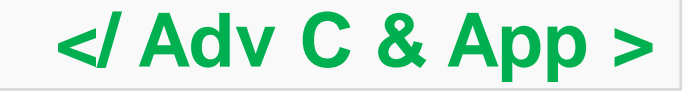

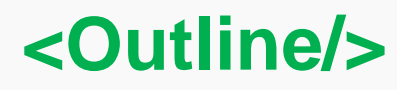

**大綱**

**[4] struct and pointer [5] struct and function [6] struct Array [7] Nested struct [8] Assignments [9] References**

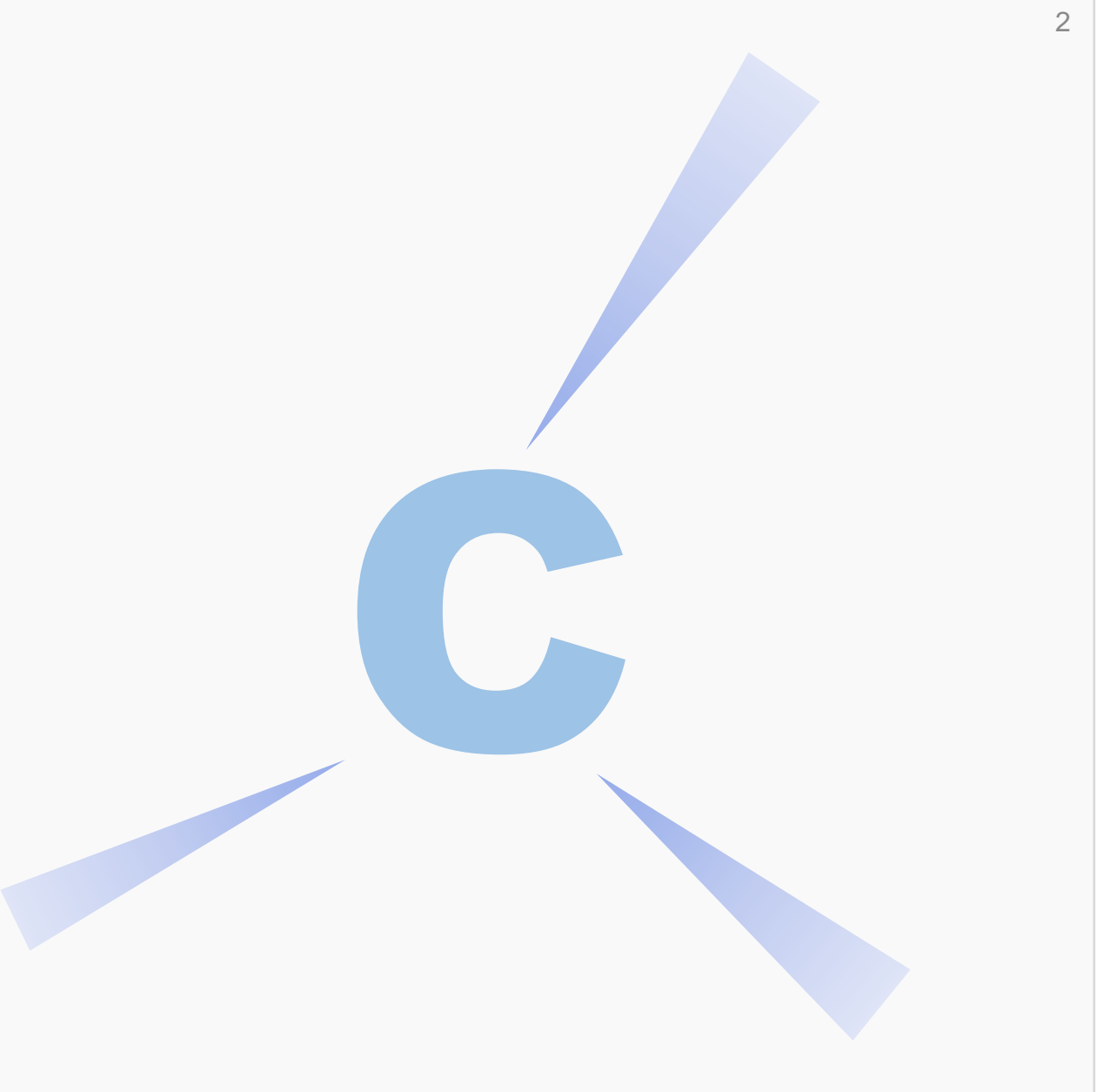

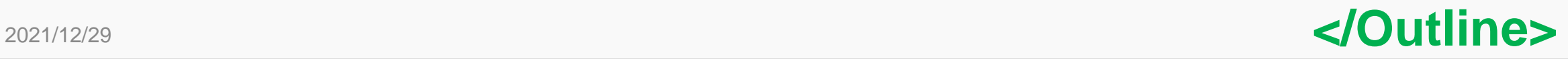

### **struct and pointer – function**

**既然有了struct,就一定會提到pointer啦! 我們可以利用pointer去存取struct變數的記憶體位置;換句話說, 就可以在function直接存取struct變數的資料並做加值的動作。**

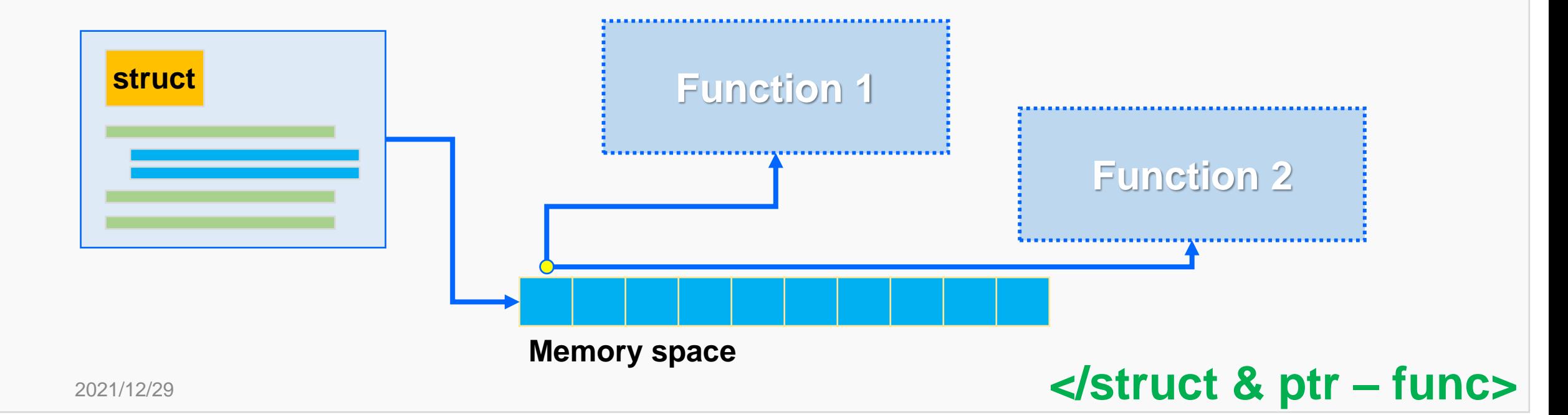

#### **<struct & ptr/>**

### **struct and pointer**

```
#include <stdio.h>
#include <string.h>
struct flight{… SKIP …}; 
typedef struct flight Flight;
int main(){
       /*Ex 13-13: pointer to struct*/
       printf("/*Ex 13-13: pointer to struct*/\n");
       Flight EK367;
       Flight EK367 = {"EK367", "Emirates Airline", "TPE", "DXB", 7, 459, 9.917};
       Flight *r = &EK367;
       printf("Flight Number (%s) is operated by %s.\n", (*r).flightNo, (*r).airline);
```
4

/\*Ex 13-13: pointer to struct\*/ Flight Number (EK367) is operated by Emirates Airline.<br>2021/12/29 **</struct & ptr>** 

# **struct and pointer with an arrow**

```
#include <stdio.h>
#include <string.h>
struct flight{… SKIP …}; 
typedef struct flight Flight;
int main(){
       /*Ex 13-14: pointer to struct with arrow*/
       printf("/*Ex 13-14: pointer to struct with arrow*/\n");
       Flight EK367;
       Flight EK367 = {"EK367", "Emirates Airline", "TPE", "DXB", 7, 459, 9.917};
       Flight *r = &EK367, *s;
       s = r;
       printf("Flight Number (%s) is operated by %s.\n", s->flightNo, s->airline);/*Ex 13-14: pointer to struct with arrow*/
```
Flight Number (EK367) is operated by Emirates Airline.

2021/12/29 **</struct & ptr>**

#### **<struct & func/>**

### **struct and function**

```
#include <stdio.h>
                                                 /*Ex 13-15: struct to function*/
                                                 Flight Number is EK367.
#include <string.h>
                                                 Flight Number is EK367.
struct flight{… SKIP …}; 
typedef struct flight Flight;
int get_flightNo(Flight F){
       printf("Flight Number is %s.\n", F.flightNo);}
int get_flightNo_arrow(Flight *F){
      printf("Flight Number is %s.\n", F->flightNo);}
int main(){
      /*Ex 13-15: struct to function*/
       printf("/*Ex 13-15: struct to function*/\n");
       Flight EK367 = {"EK367", "Emirates Airline", "TPE", "DXB", 7, 459, 9.917};
       Flight *p = &EK367;
      get_flightNo(EK367);
      get_flightNo_arrow(p);}2021/12/29 get_flightNo_arrow(p);} </struct & func>
```
#### **<struct with ptr & func/>**

## **struct with pointer and function**

```
Lab 13-4:
```
**…**

**…**

**將以下資訊以Lab13-3的Car結構變數,設計一個function。 void printCarDetails( Car C ){**

```
// 將所有資訊印出來!
```
**為了證明可以用,請任印出兩個Car結構變數。**

7

**}**

### **struct Array**

**既然我們可以用pointer存取struct變數的記憶體位置,那麼應該就 會想到下個問題,如果我今天需要建立1000筆航班資料的屬性匯 入,總不可能宣告1000個變數吧! 所以說這個時候就可以用struct array的方式並在一起囉!**

**用法其實很簡單: Flight EK[1000]; for (…){…};**

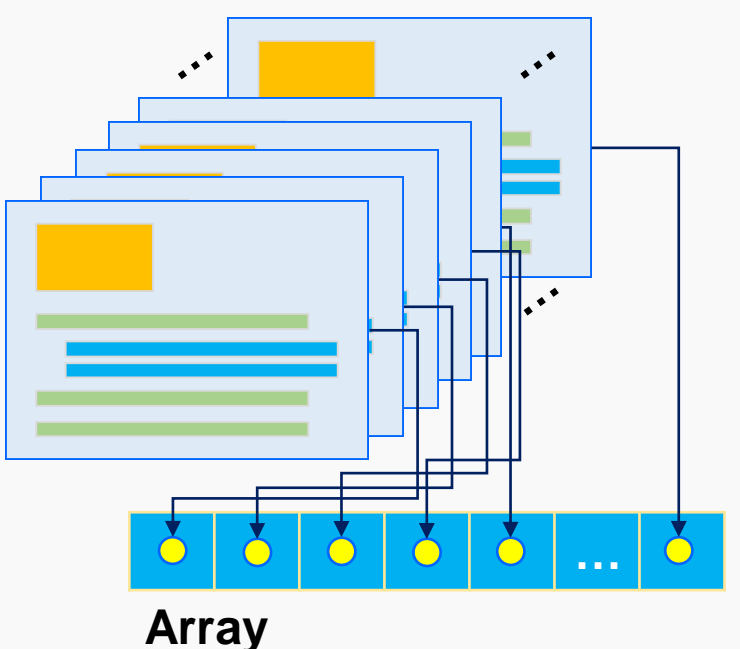

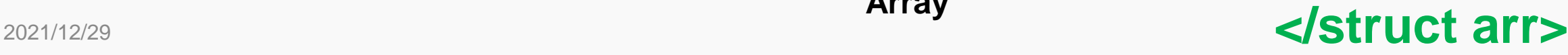

### **struct Array**

**#include <stdio.h> #include <string.h> struct flight{… SKIP …}; typedef struct flight Flight; int main(){**

**}**

**}**

**/\*Ex 13-16: struct array\*/ printf("/\*Ex 13-16: struct array\*/\n"); int i; Flight Emirates[10]; strcpy(Emirates[0].flightNo, "EK367"); strcpy(Emirates[1].flightNo, "EK366"); strcpy(Emirates[2].flightNo, "EK362"); for** (i=0; i<3; i++){

**printf("Flight Number: %s\n", Emirates[i].flightNo);**

/\*Ex 13-16: struct array\*/ Flight Number: EK367 Flight Number: EK366 Flight Number: EK362

```
</struct arr>
```
### **struct Array**

```
#include <stdio.h>
#include <string.h>
struct flight{… SKIP …}; 
typedef struct flight Flight;
int put_flightNo(Flight *F, char flightNoList[][6], int size){
        int idx;
        for (idx=0; idx<size; idx++){
                strcpy(F[idx].flightNo, flightNoList[idx]);
        }
}
int print_flightNo(Flight *F, int size){
        int idx;
        for (idx=0; idx<size; idx++){
                printf("Flight Number is %s.\n", F[idx].flightNo);
        }
}
```
#### **</struct arr>**

**}**

# **struct Array**

```
int main(){
        /*Ex 13-17: struct array in function*/
        printf("/*Ex 13-17: struct array in function*/\n");
        int i;
```
**char EmiratesFlightInfo[3][6] = {"EK367", "EK366", "EK362"}; Flight Emirates[10];**

```
put_flightNo(Emirates, EmiratesFlightInfo, 3);
print_flightNo(Emirates, 3);
```
/\*Ex 13-17: struct array in function\*/ Flight Number is EK367. Flight Number is EK366. Flight Number is EK362.

#### **</struct arr>**

### **struct array**

#### **Lab 13-5:**

**仿造EX13-17的做法,將Lab13-3資訊利用一個function儲存Cars struct array變數,再利用另一個function將所有資訊印出來。**

```
Car cars[7];
put_carInfo(…);
print_carInfo(…);
```
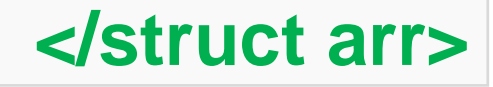

12

#### **Nested struct**

**雖然struct array已經可以讓我們方便許多,但如果今天我們有很 多家航空公司的資料,就不太可能用array的做法。因為我們沒辦 法很快了解這些航班資訊那些是同一個航空公司的班機。**

**於是這個時候,我們就會用到nested struct,意即一層以上的 struct結構,這時候屬性資料就可以有多層次的架構。**

**這個概念其實在現今的noSQL DB中很常見,像是social media的 資料就是這種結構,一篇post會有貼文內容、按讚數,留言數以及 分享數;此外底下可能有comment也會有內容、按讚數以及reply 數,再加上也會出現comment's reply或是reply's reply。**

#### 2021/12/29 **</nested struct>**

13

### **Nested struct**

```
/*Ex 13-18: nested struct*/
#include <stdio.h>
#include <string.h>
                                                                    Emirates-Emirates-EK366
struct flight{… SKIP …}; 
typedef struct flight Flight;
struct airlines{
        char airline[10];
        Flight flight[10];
};
typedef struct airlines Airlines;
int main(){
        /*Ex 13-18: nested struct*/
        printf("/*Ex 13-18: nested struct*/\n");
        int i;
        Airlines Emirates;
        char EmiratesFlightInfo[6][6] = {"EK367", "EK366", "EK362", "EK031", "EK943", "EK358"};
        strcpy(Emirates.airline, "Emirates");
        strcpy(Emirates.flight[0].airline, "Emirates");
        strcpy(Emirates.flight[0].flightNo, "EK366");
        printf("%s-%s-%s\n", Emirates.airline, Emirates.flight[0].airline, Emirates.flight[0].flightNo);
}2021/12/29 </nested struct>
```
### **Nested struct**

```
#include <stdio.h>
#include <string.h>
struct flight{… SKIP …}; 
typedef struct flight Flight;
struct airlines{… SKIP …};
typedef struct airlines Airlines;
int put_flightNo(Airlines *A, char flightNoList[][6], int size){
         int idx;
         for (idx=0; idx<size; idx++){
                  strcpy(A->flight[idx].flightNo, flightNoList[idx]);
         }
}
int print_flightNo(Airlines A, int size){
         int idx;
         for (idx=0; idx<size; idx++){
                  printf("Flight Number is %s.\n", A.flight[idx].flightNo);
         }
}
```
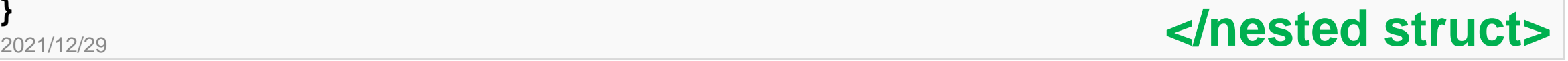

### **Nested struct**

```
/*Ex 13-19: nested struct*/
int main(){
                                                                     Flight Number is EK367.
       /*Ex 13-19: nested struct*/
                                                                     Flight Number is EK367.
                                                                     Flight Number is EK366.
       printf("/*Ex 13-19: nested struct*/\n");
                                                                     Flight Number is EK362.
                                                                     Flight Number is EK031.
       int i;
                                                                     Flight Number is EK943.
       Airlines Emirates;
                                                                    Flight Number is EK358.
       char EmiratesFlightInfo[6][6] = {"EK367", "EK366", "EK362", 
                                             "EK031", "EK943", "EK358"};
       put_flightNo(&Emirates, EmiratesFlightInfo, 6);
       printf("Flight Number is %s.\n", Emirates.flight[0].flightNo);
       printf("-----------------------\n");
       print_flightNo(Emirates, 6);
}
```
### **Nested struct**

#### **Lab 13-6:**

**仿造EX13-19的做法,將Lab13-3資訊中的廠牌設為第一層結 構。再利用一個function儲存資料匯入,而另一個function將 所有資訊印出來。**

```
struct Car{…};
```
**struct CARS{**

```
char carBrand[…]; //品牌名稱
Car car[…]; //如同前面的屬性資料
```

```
// In main…
put_carInfo(…);
print_carInfo(…);
```
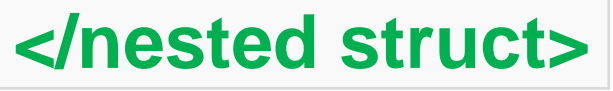

17

**};**

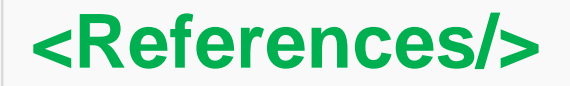

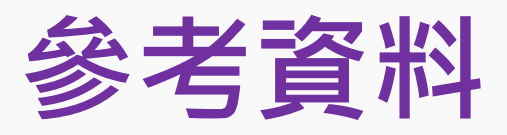

- **1. [https://zh.wikipedia.org/wiki/%E7%BB%93%E6%9E%84%E4](https://zh.wikipedia.org/wiki/%E7%BB%93%E6%9E%84%E4%BD%93_(C%E8%AF%AD%E8%A8%80)) %BD%93\_(C%E8%AF%AD%E8%A8%80)**
- **2. <https://openhome.cc/Gossip/CGossip/StructABC.html>**
- **3. <https://ithelp.ithome.com.tw/questions/10190575>**
- **4. <https://blog.xuite.net/tzeng015/twblog/113271886>**
- **5. 蔣宗哲教授講義**

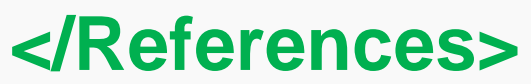